## **Q. どうすれば OPAC へログインできますか?**

## **A. 下記①~③の手順の通り、ログインしてみよう!**

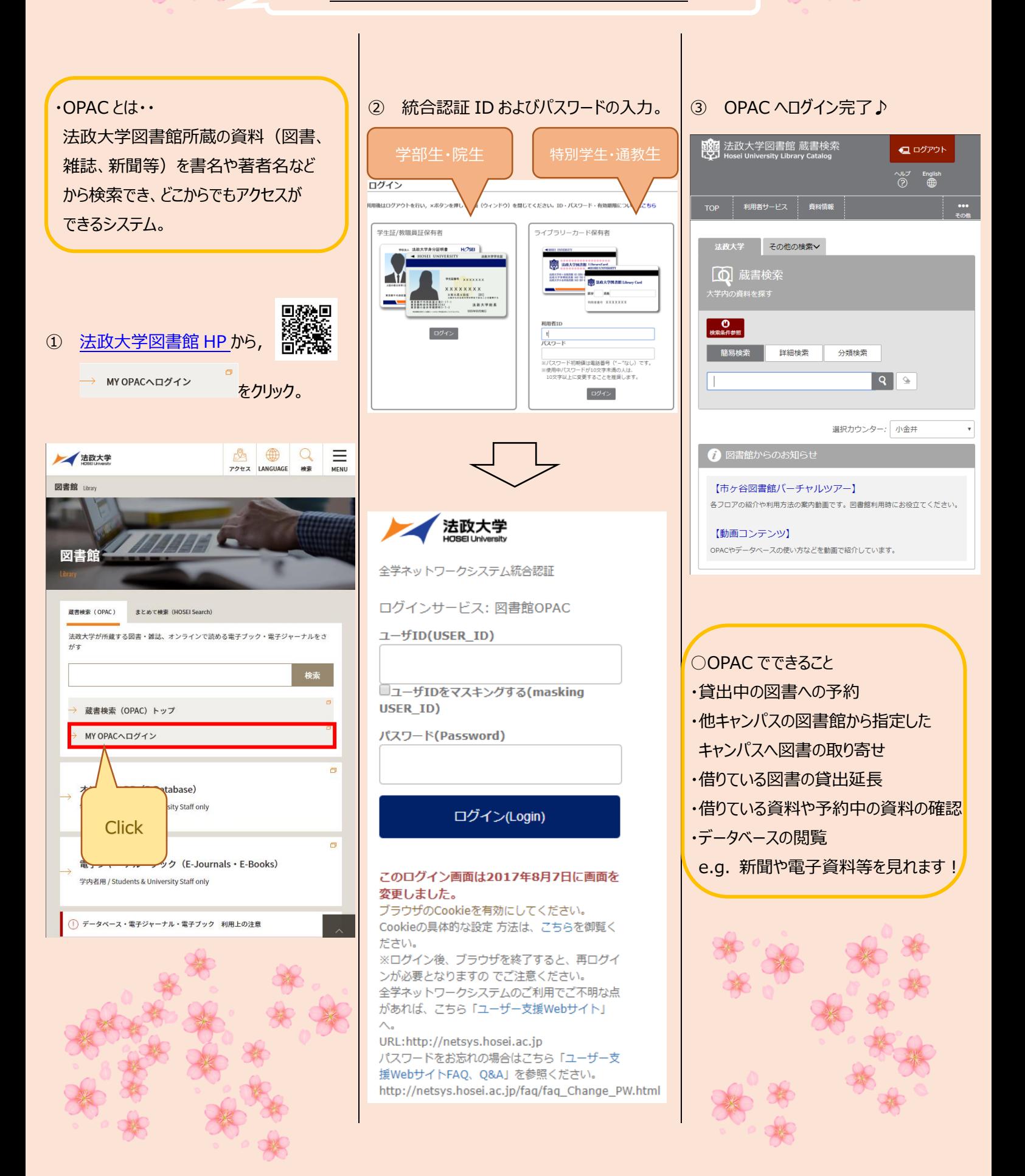